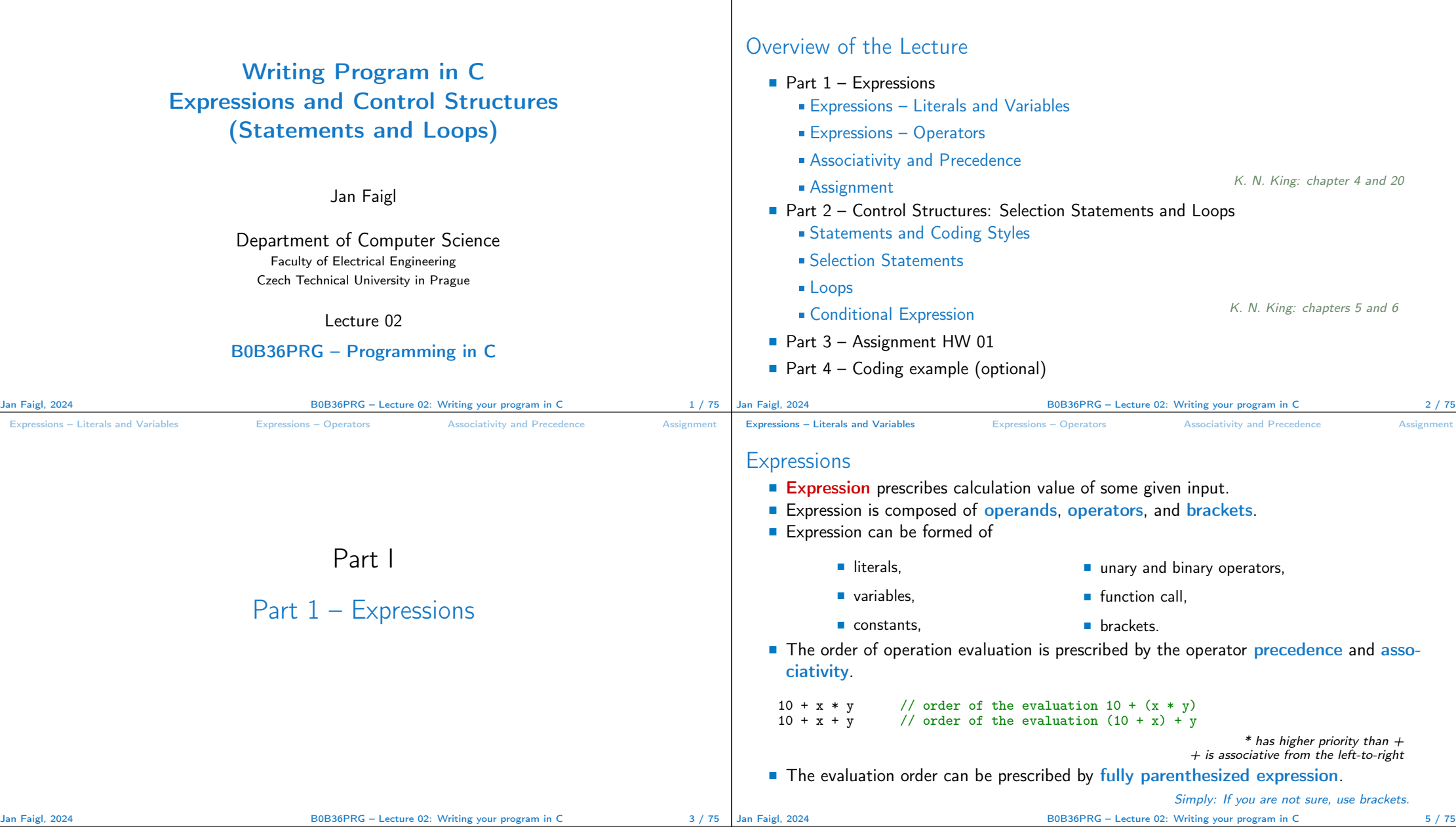

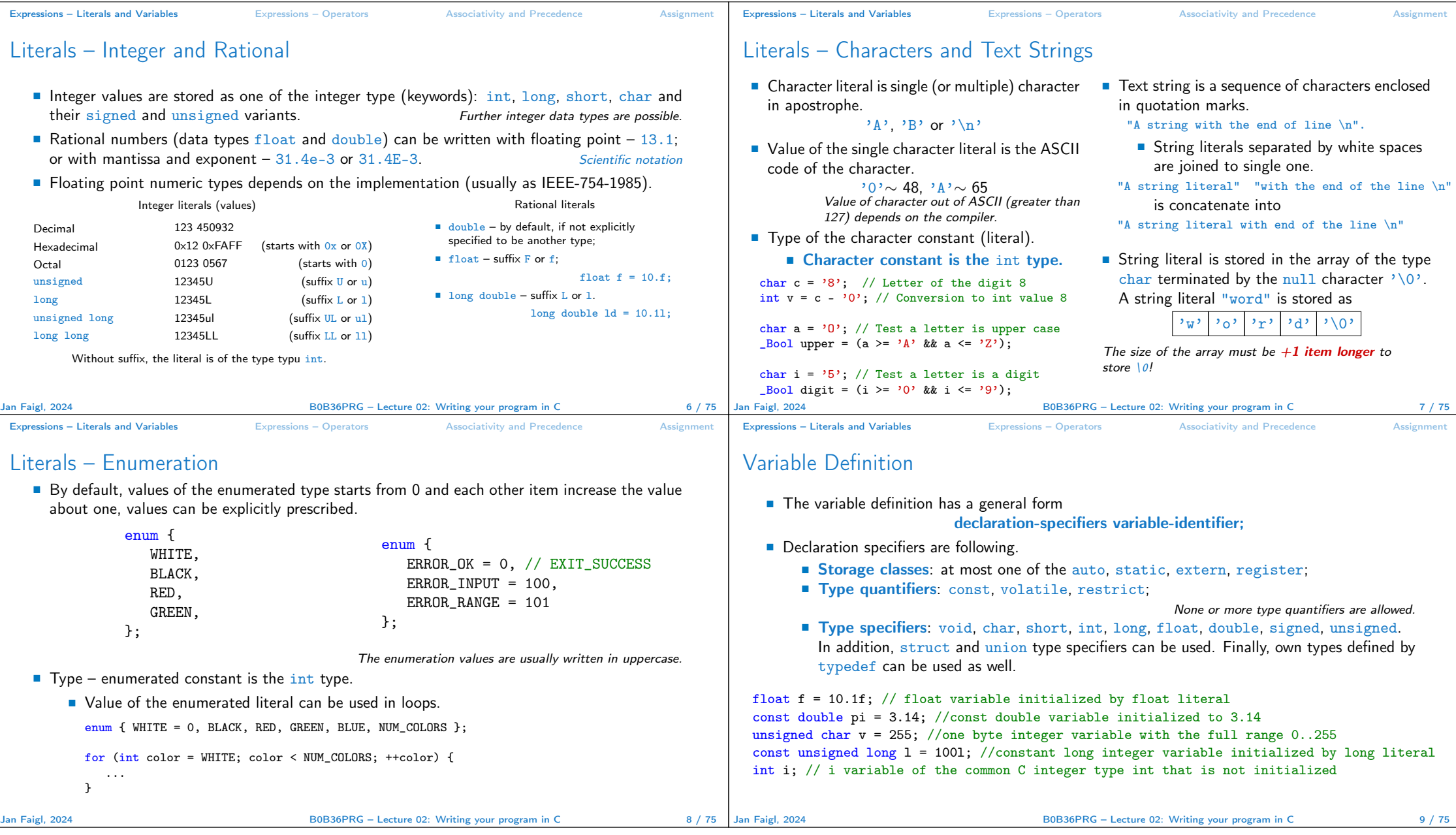

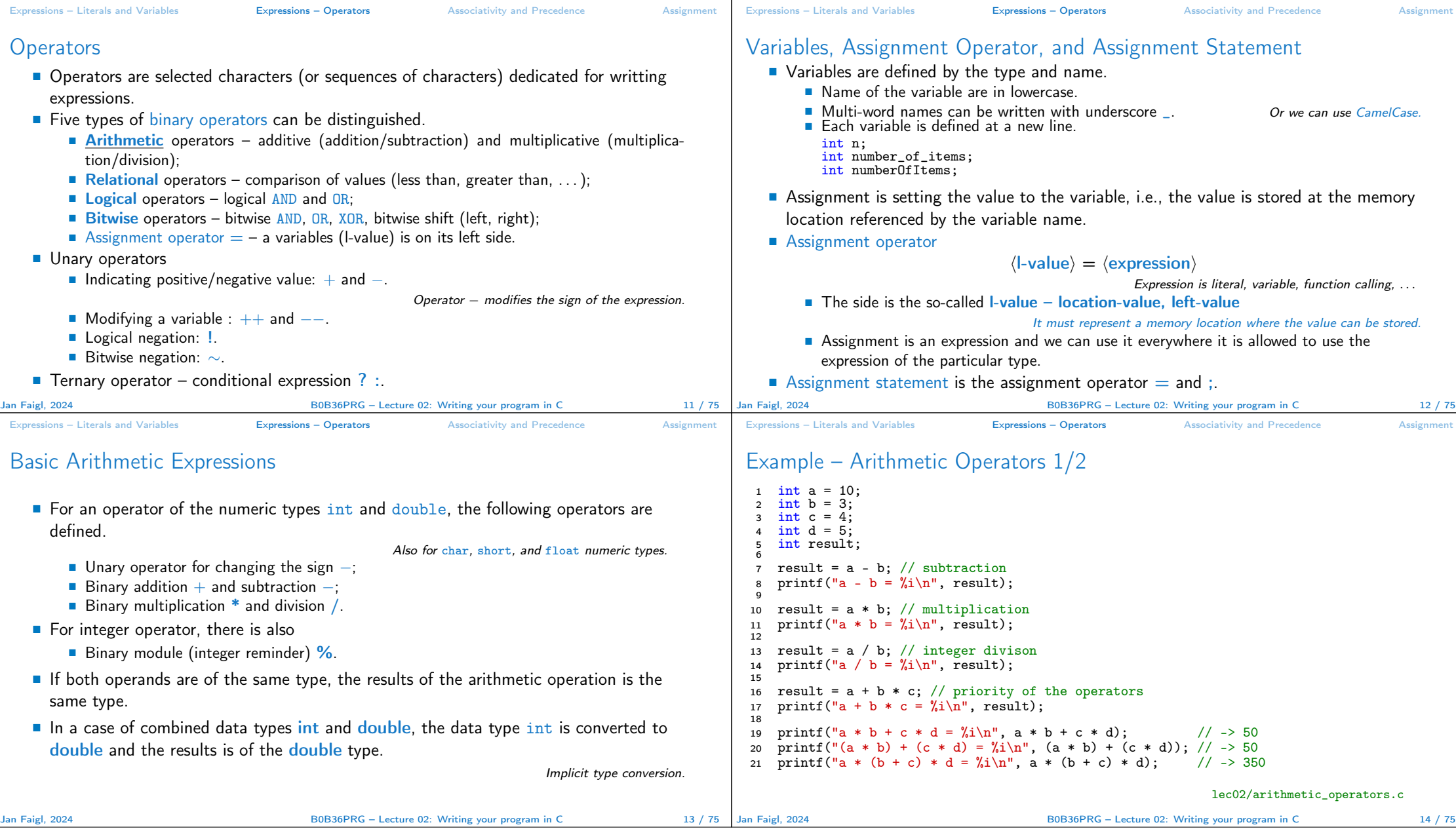

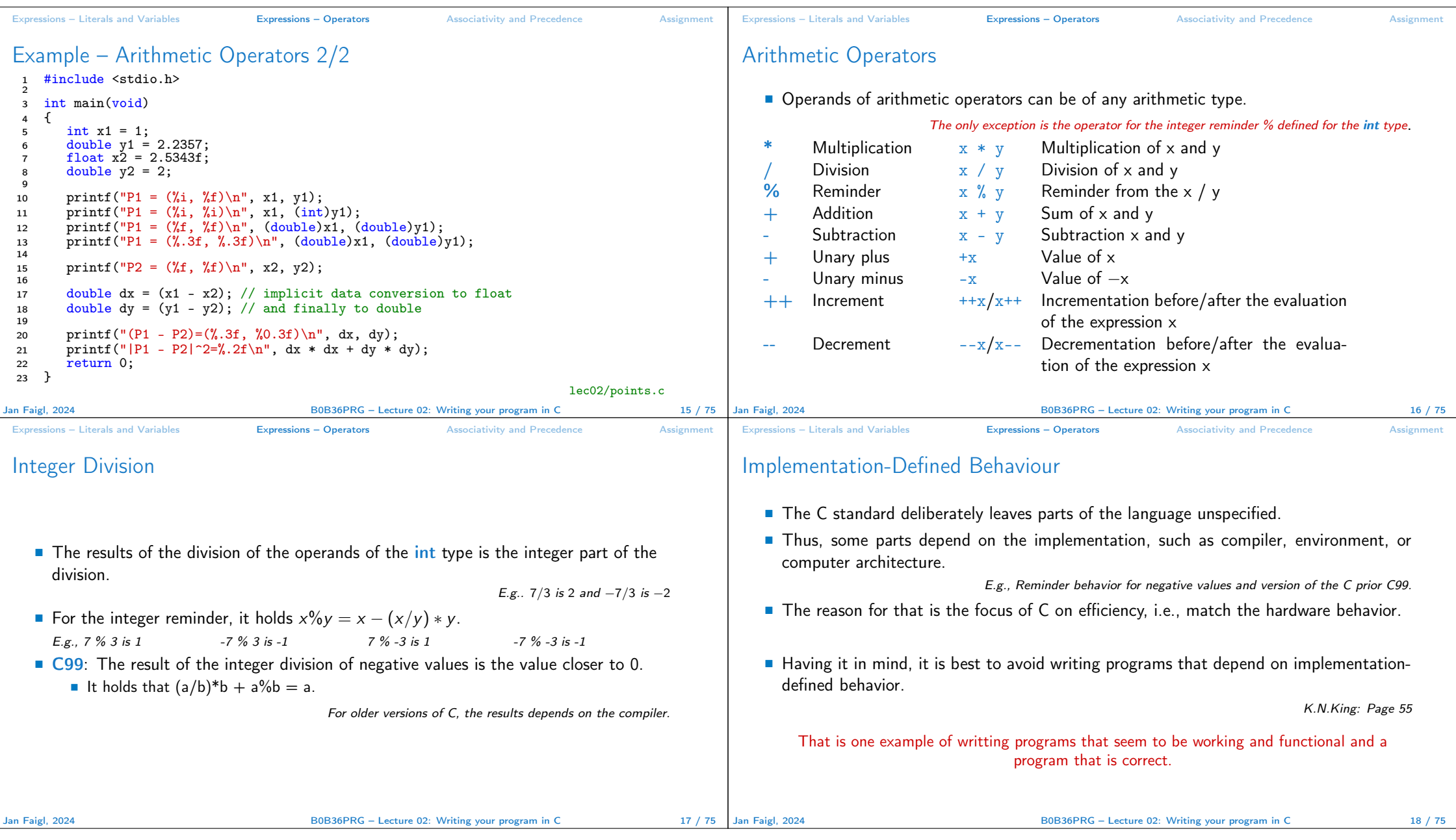

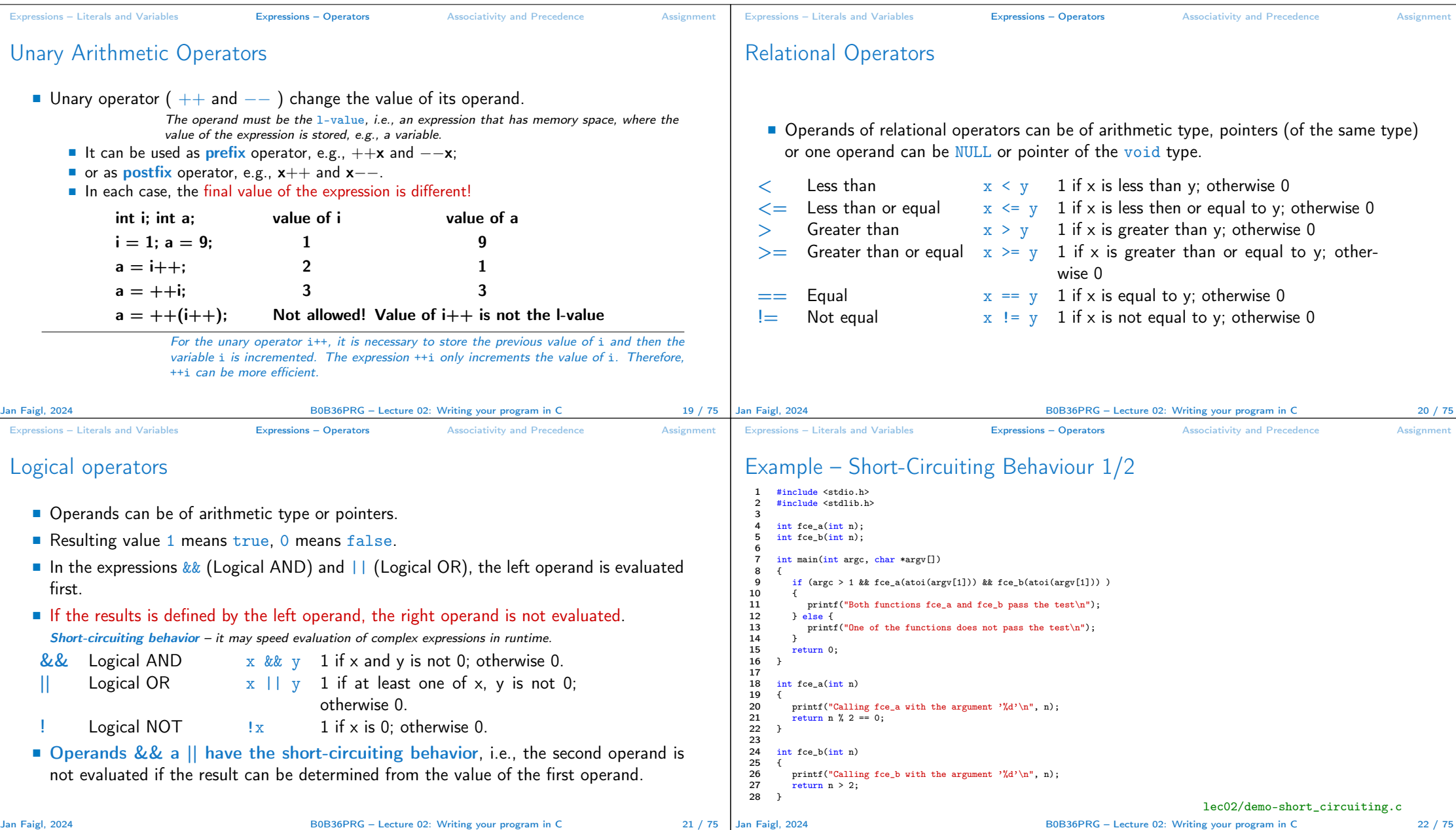

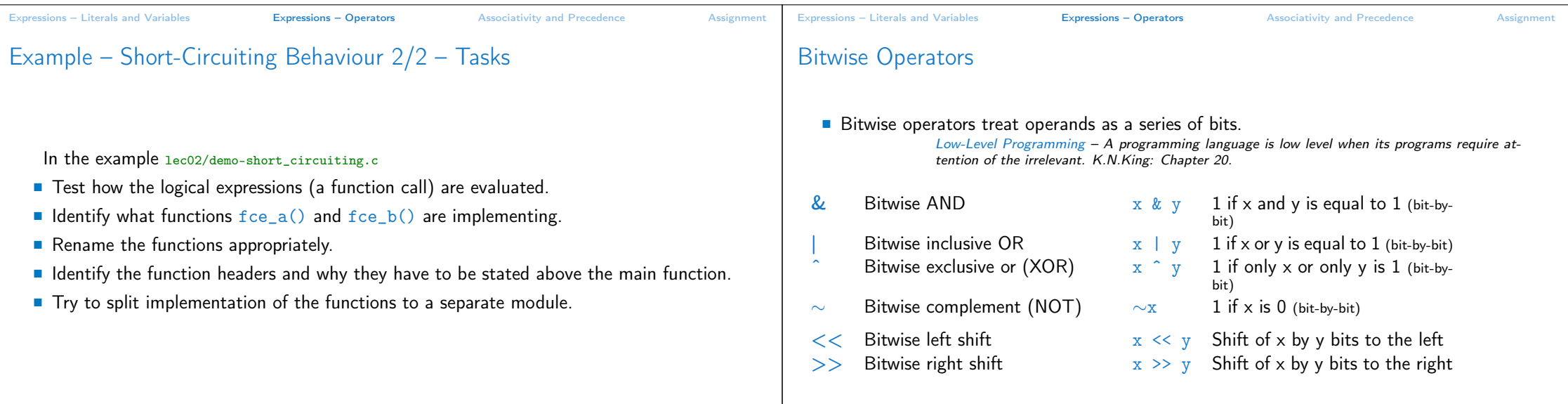

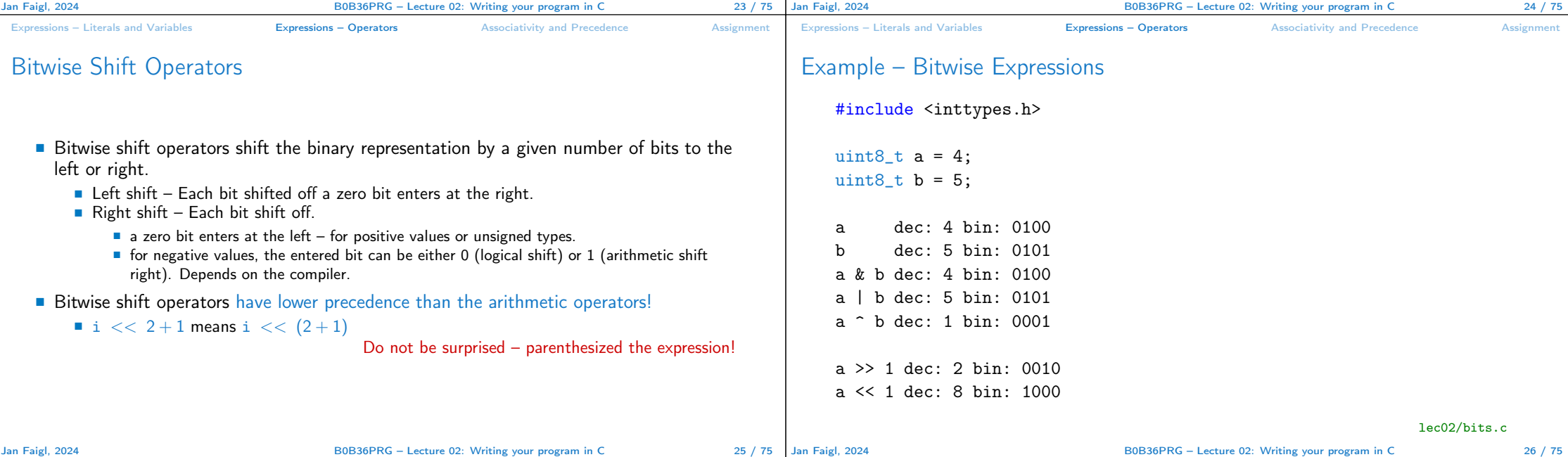

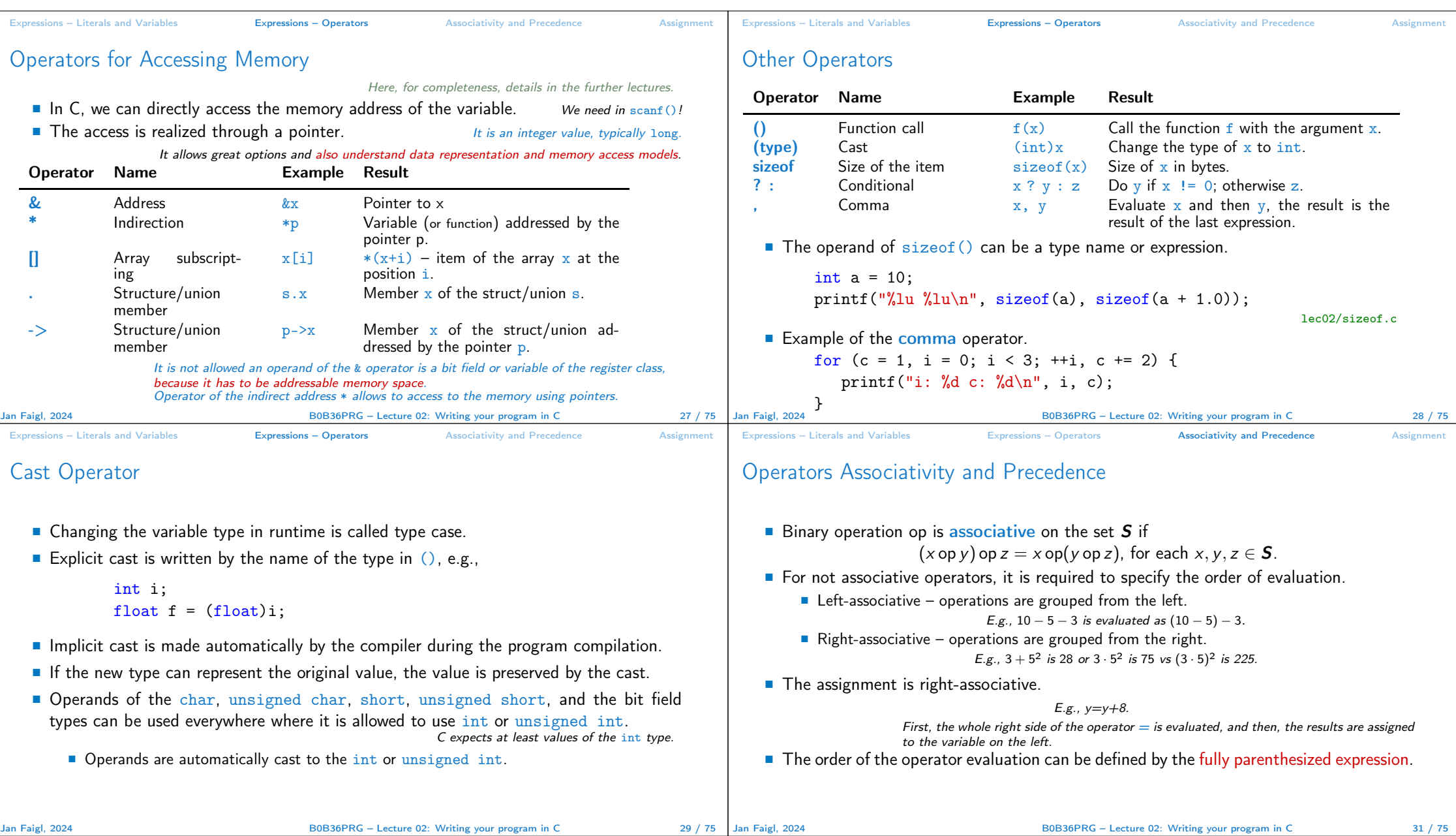

Expressions – Literals and Variables **Expressions – Operators** Associativity and Precedence Assignment Assignment

# Summary of the Operators and Precedence 2/3

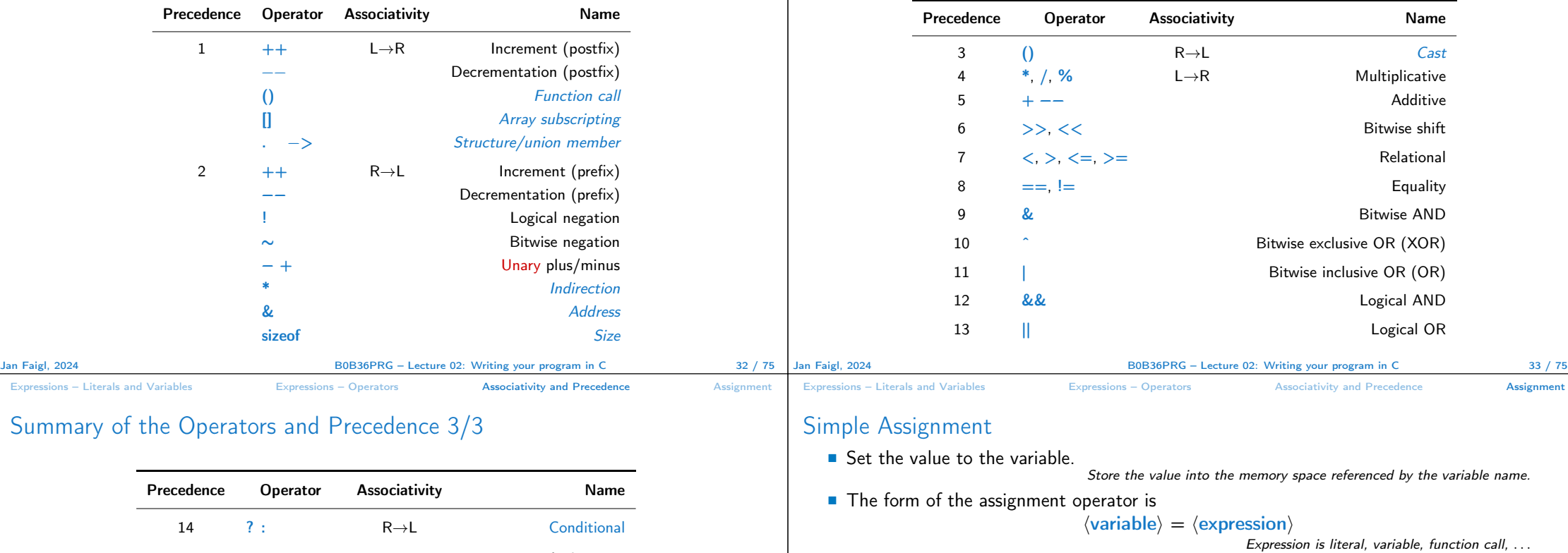

■ C is statically typed programming language.

■ A value of an expression can be assigned only to a variable of the same type.

```
Otherwise the type cast is necessary.
```
- Example of the implicit type cast.
- int i = 320.4; // implicit conversion from 'double' to 'int' changes value from 320.4 to 320 [-Wliteral-conversion]
- char  $c = i$ ; // implicit truncation 320 -> 64
- C is type safe only within a limited context of the compilation, e.g., for printf("%d\n", 10.1); a compiler reports an error.
- In general, C is not type safe. In runtime, it is possible to write out of the allocated memory space.

Jan Faigl, 2024 **BOB36PRG** – Lecture 02: Writing your program in C 34 / 75 Jan Faigl, 2024 B0B36PRG – Lecture 02: Writing your program in C 36 / 75

http://en.cppreference.com/w/c/language/operator\_precedence

Assignment

K. N. King: Page 735

R→L

15 ,  $L \rightarrow R$  Comma

 $+=$   $-$  additive \*=,  $/$  =,  $%$  = R  $\rightarrow$  L multiplicative  $<<=>>=$  bitwise shift  $\&=, \hat{ }=, |=$  Bitwise AND, XOR, OR

Expressions – Literals and Variables Expressions – Operators Associativity and Precedence Assignment

Summary of the Operators and Precedence 1/3

 $15 =$ 

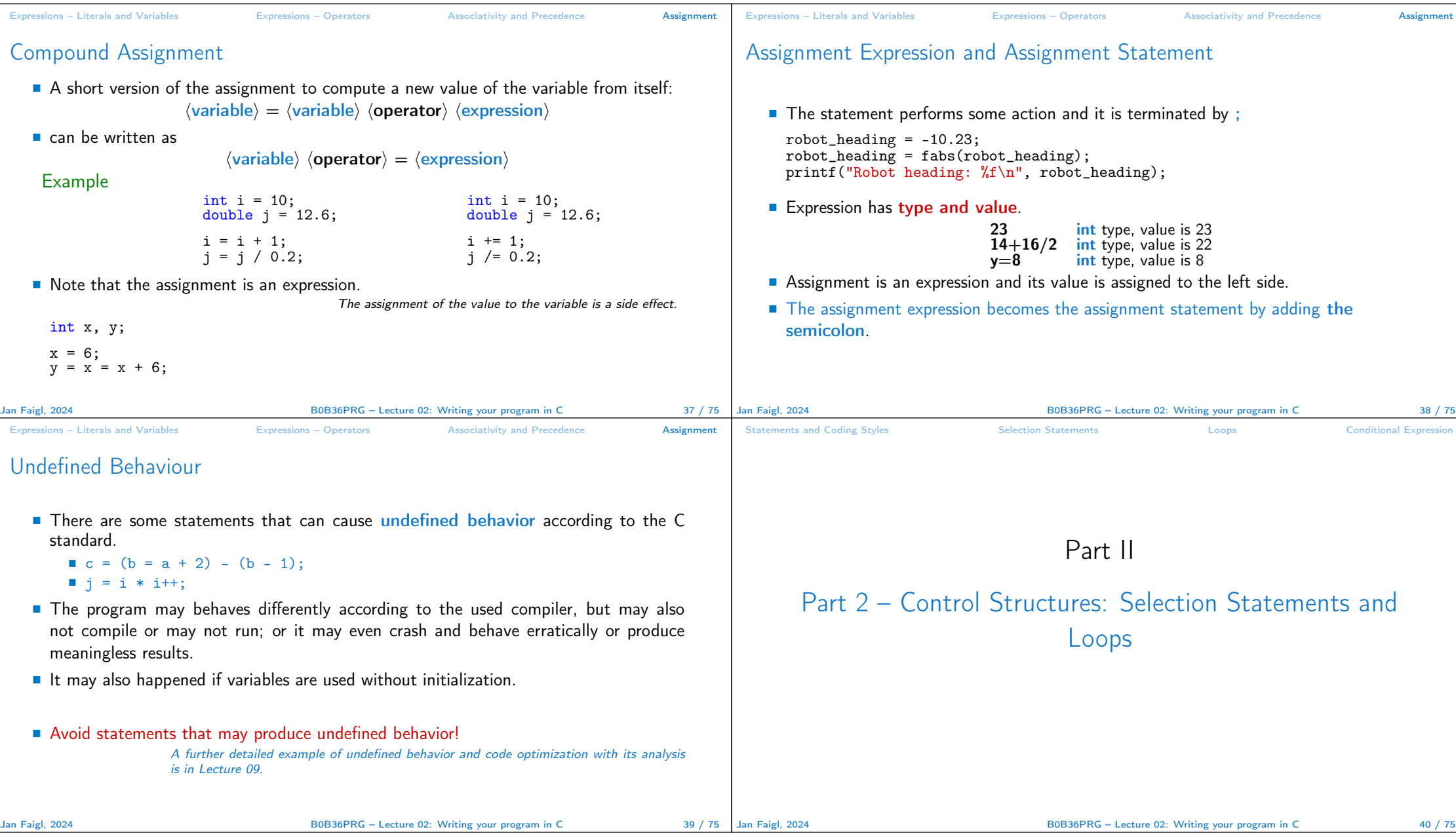

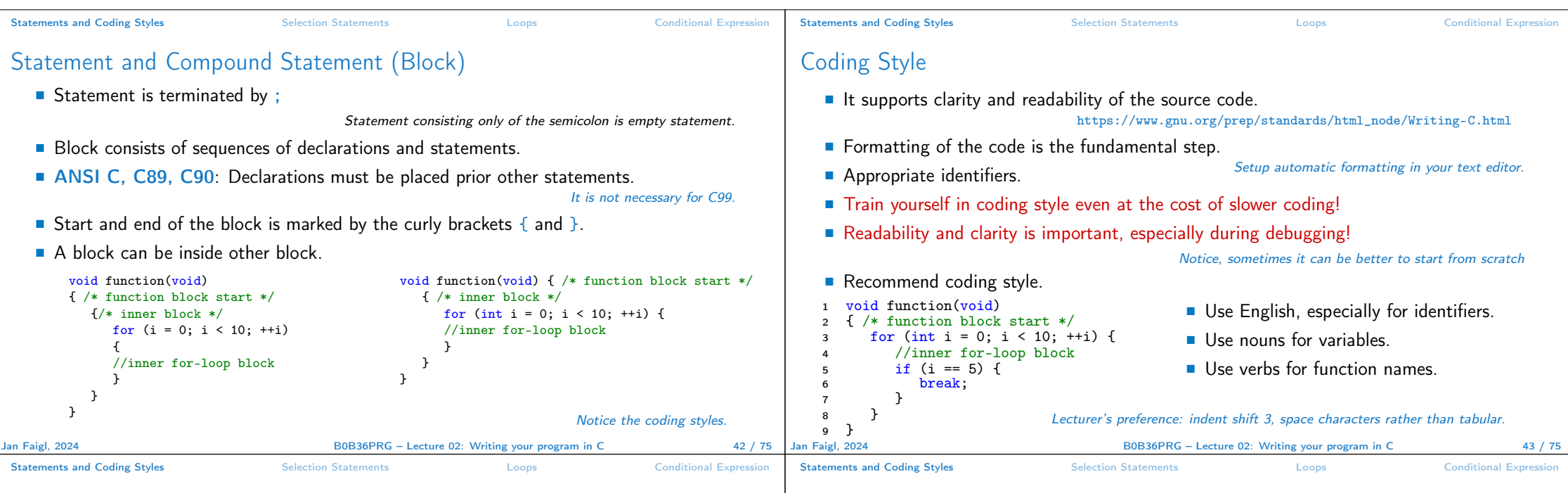

### Coding Style – Code Clarity and Readability

- There are many different coding styles.
- Inspire yourself by existing recommendations and by reading representative source codes.

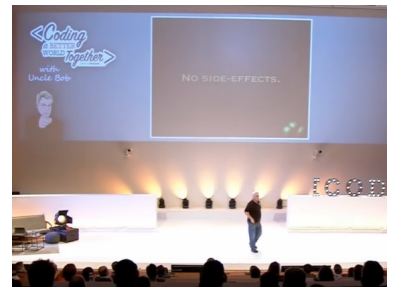

Clean Code - Uncle Bob / Lesson 1 https://youtu.be/7EmboKQH8lM

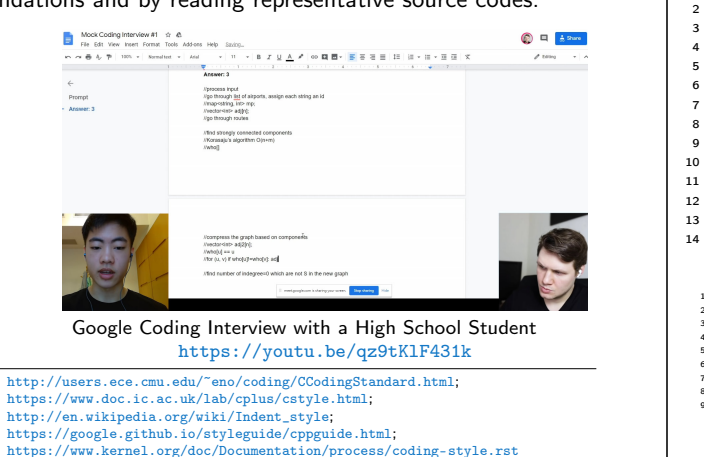

## Compound Command and Nesting 1/2

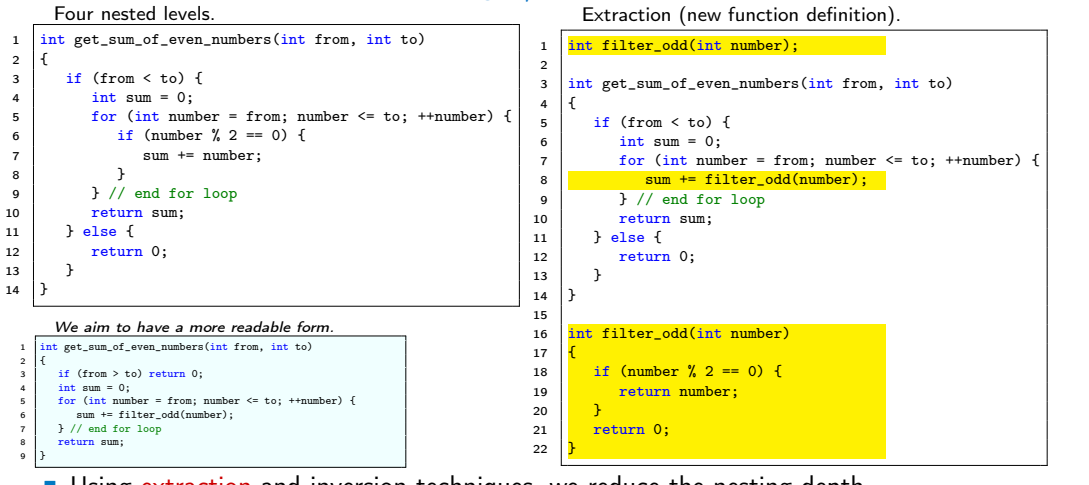

■ Using extraction and inversion techniques, we reduce the nesting depth.

Https://youtu.be/CFRhGnuXG-4 45 / 75

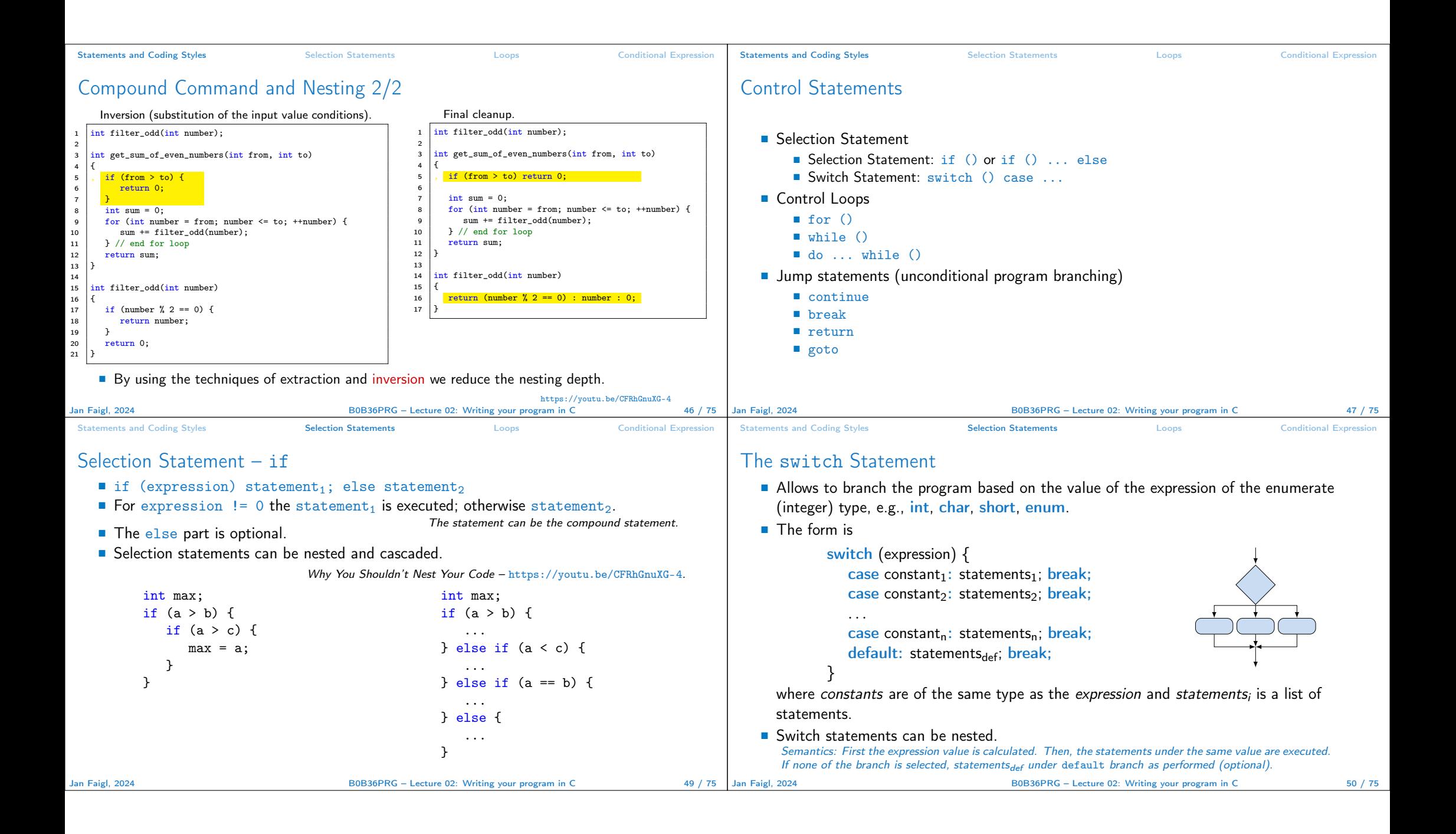

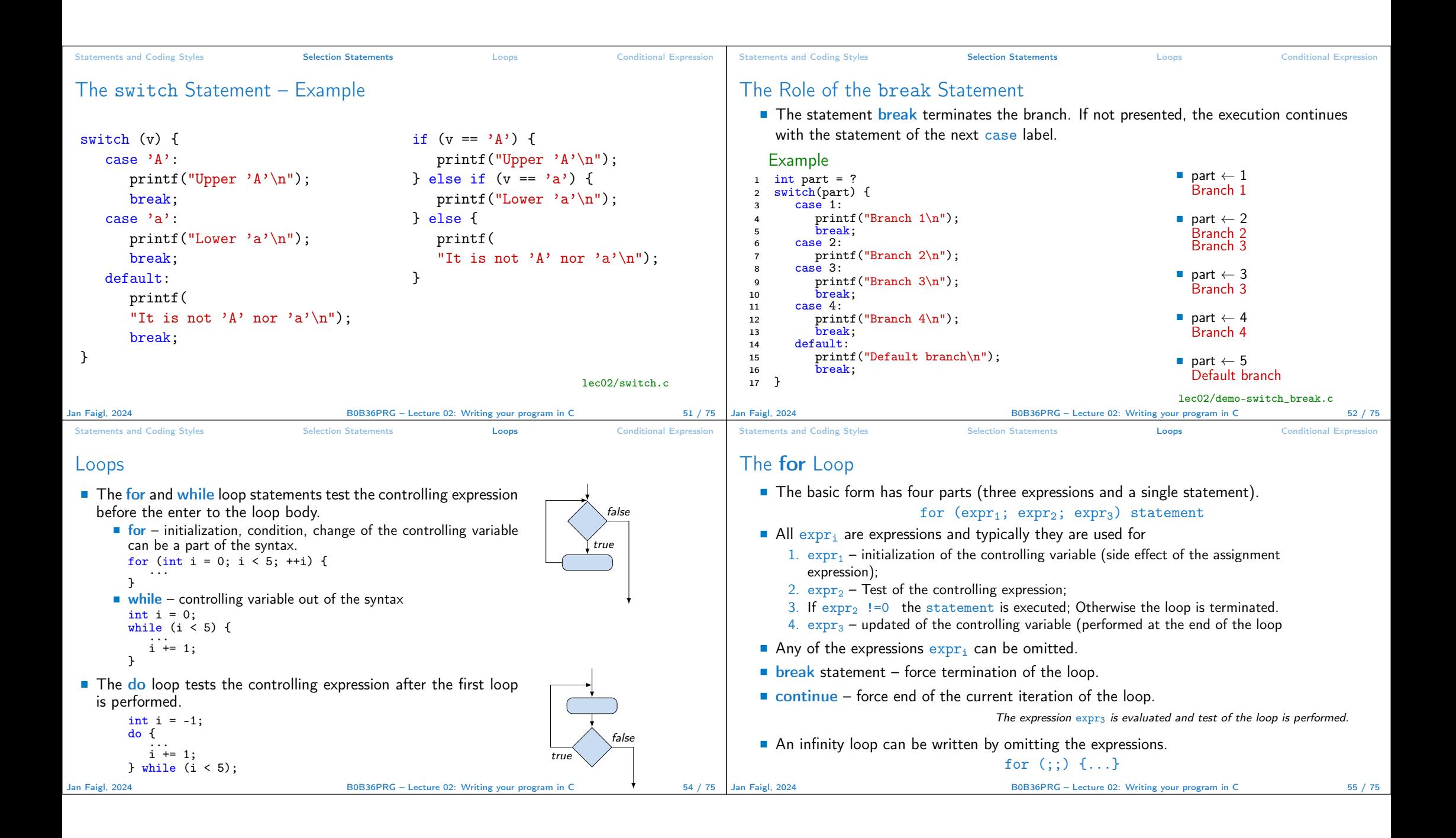

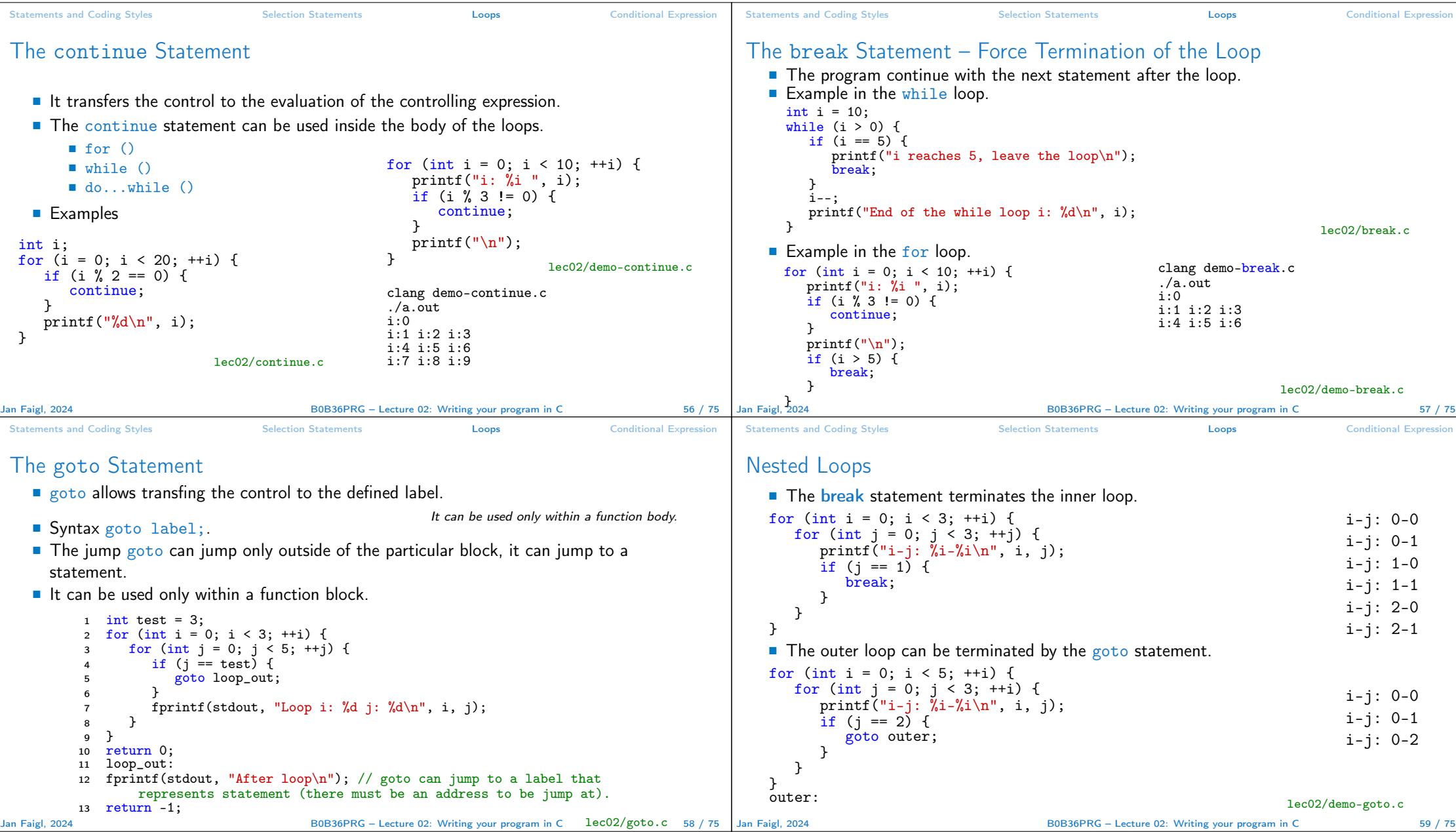

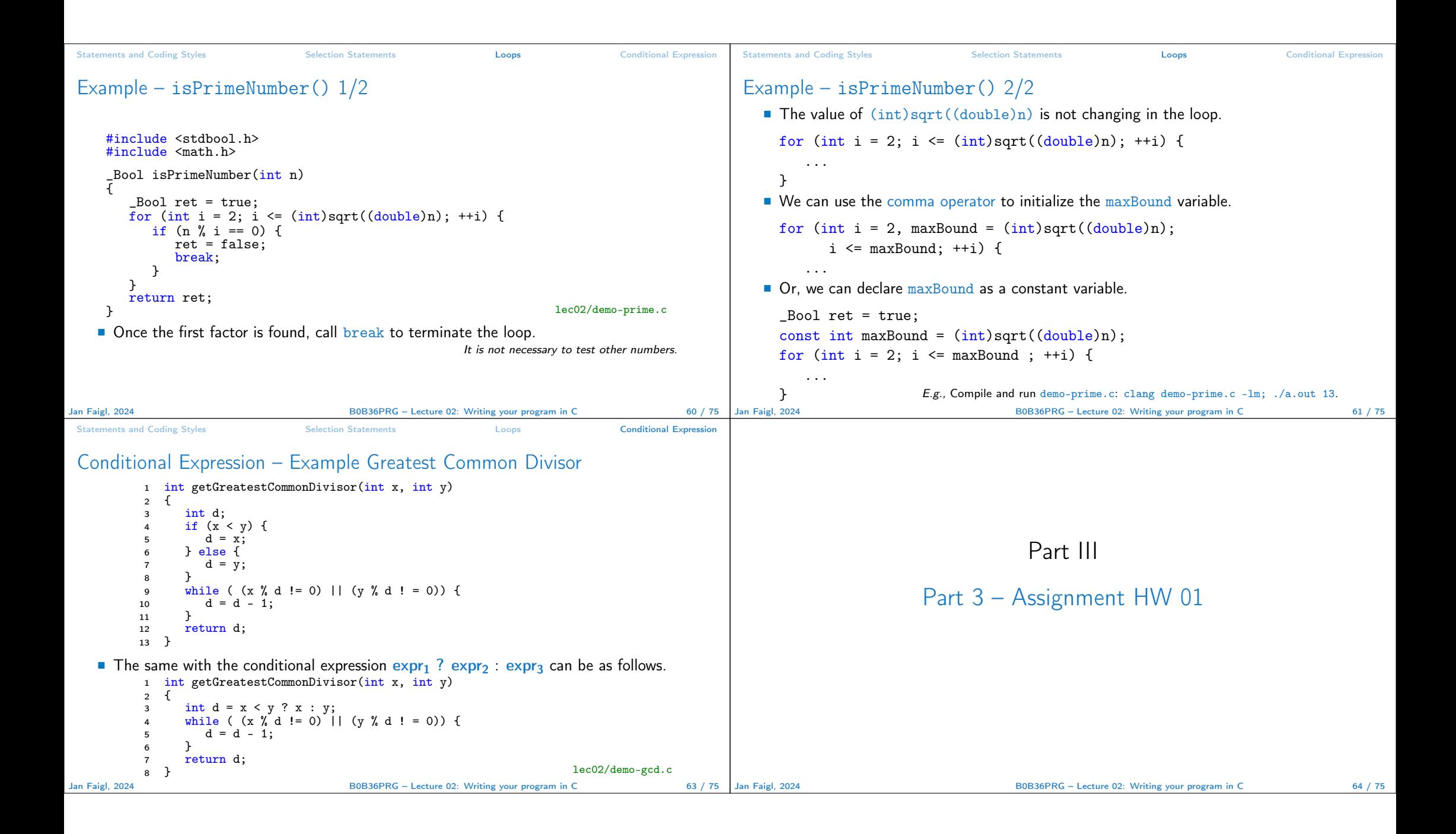

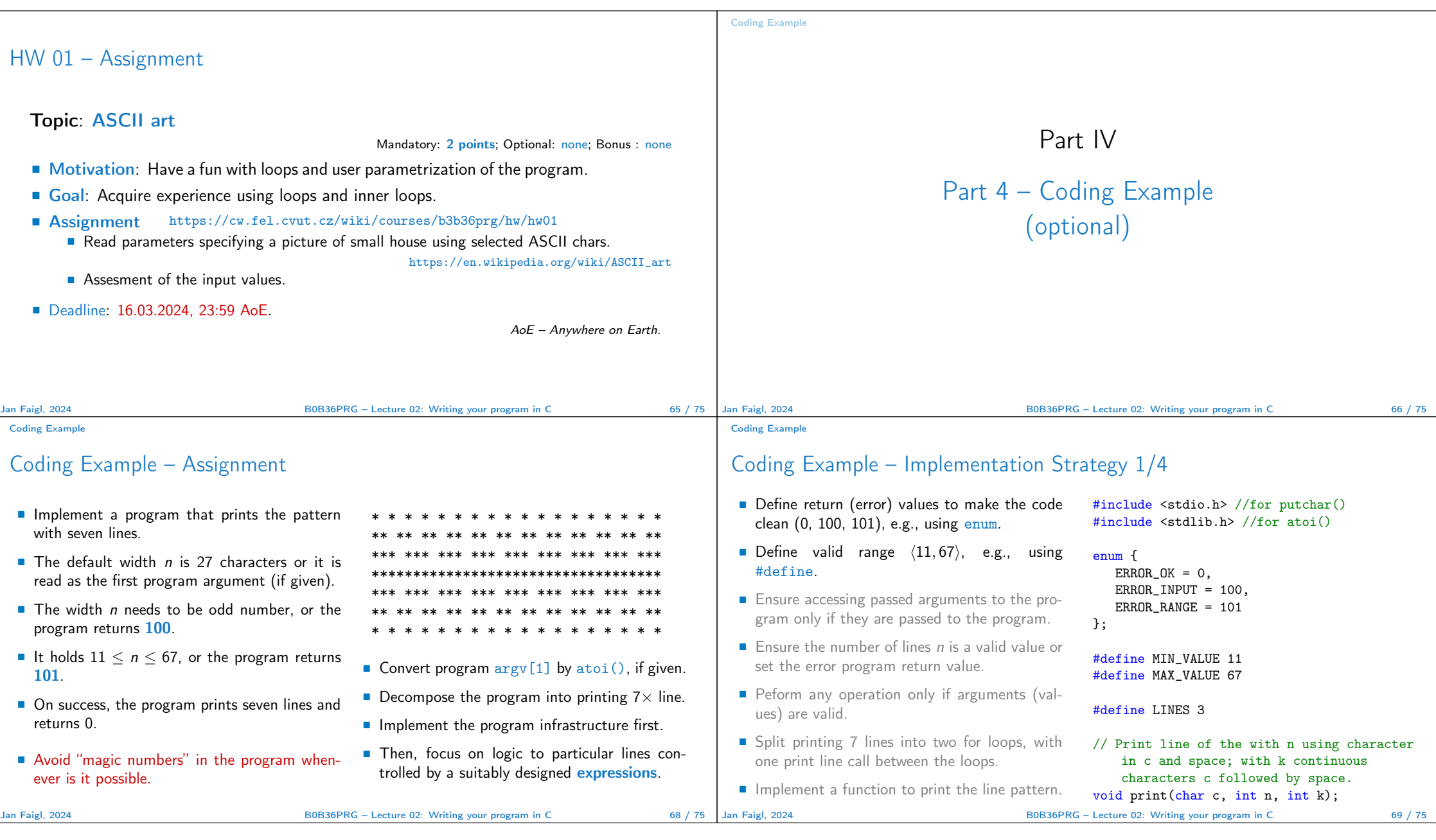

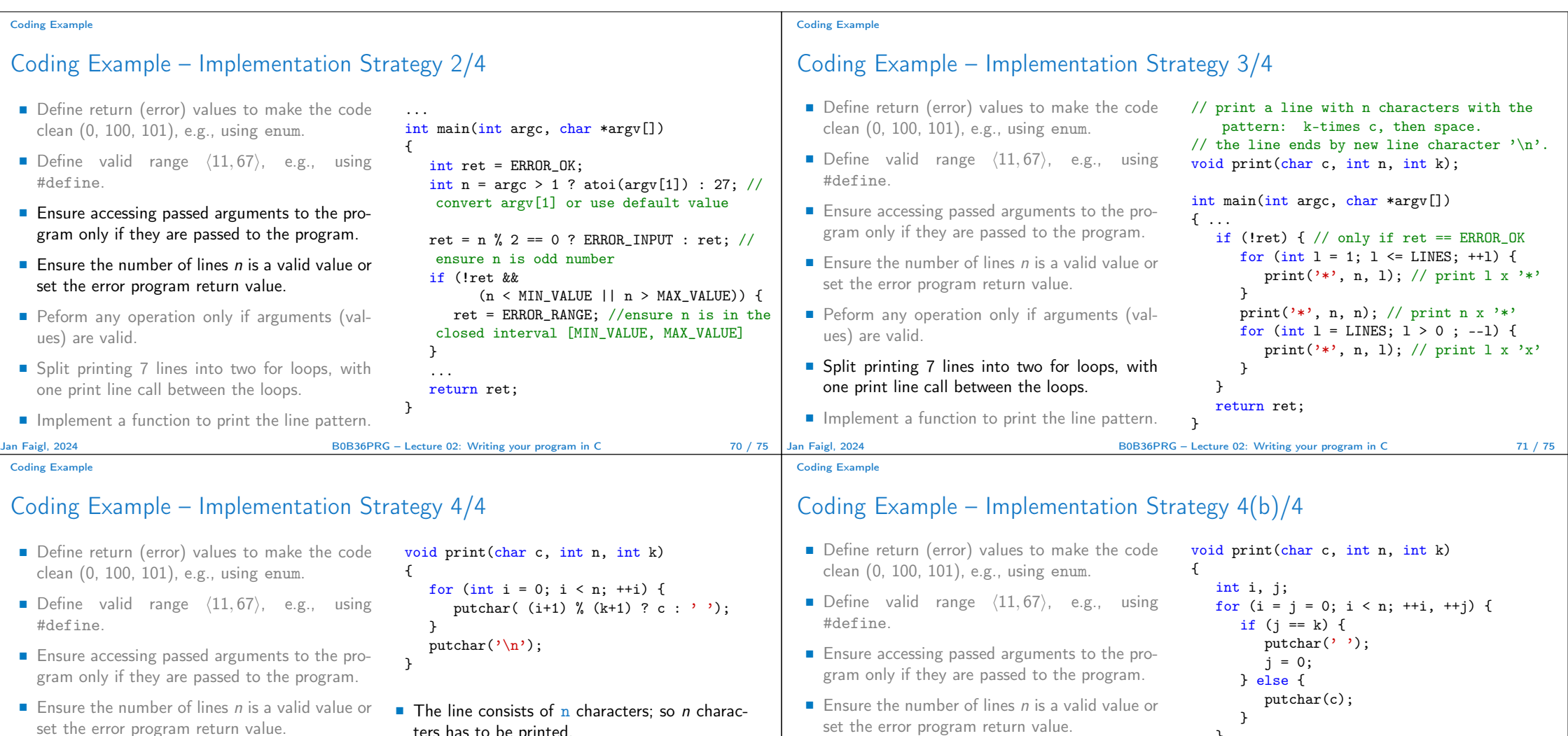

- Peform any operation only if arguments (values) are valid.
- Split printing 7 lines into two for loops, with one print line call between the loops.
- Implement a function to print the line pattern.

Jan Faigl, 2024 **BOB36PRG** – Lecture 02: Writing your program in C 72 / 75

```
ters has to be printed.
```
- Space is placed after each **k** characters of c.
- $\blacksquare$  Multiple of  $k$  can be detected by the remainder after division, the operator %
- We need to handle i starts from 0.
- The space is every  $(k+1)$ -th character.
- set the error program return value.
- Peform any operation only if arguments (values) are valid.
- Split printing 7 lines into two for loops, with one print line call between the loops.
- Implement a function to print the line pattern.

### within the for loop. Jan Faigl, 2024 **BOB36PRG** – Lecture 02: Writing your program in C 73 / 75

■ Use extra counter  $j$  for space as every  $k$ -th

■ Enjoy comma operator to increment i

}

 $\rightarrow$ 

putchar $(\prime\$ n<sub>'</sub>);

printed character.

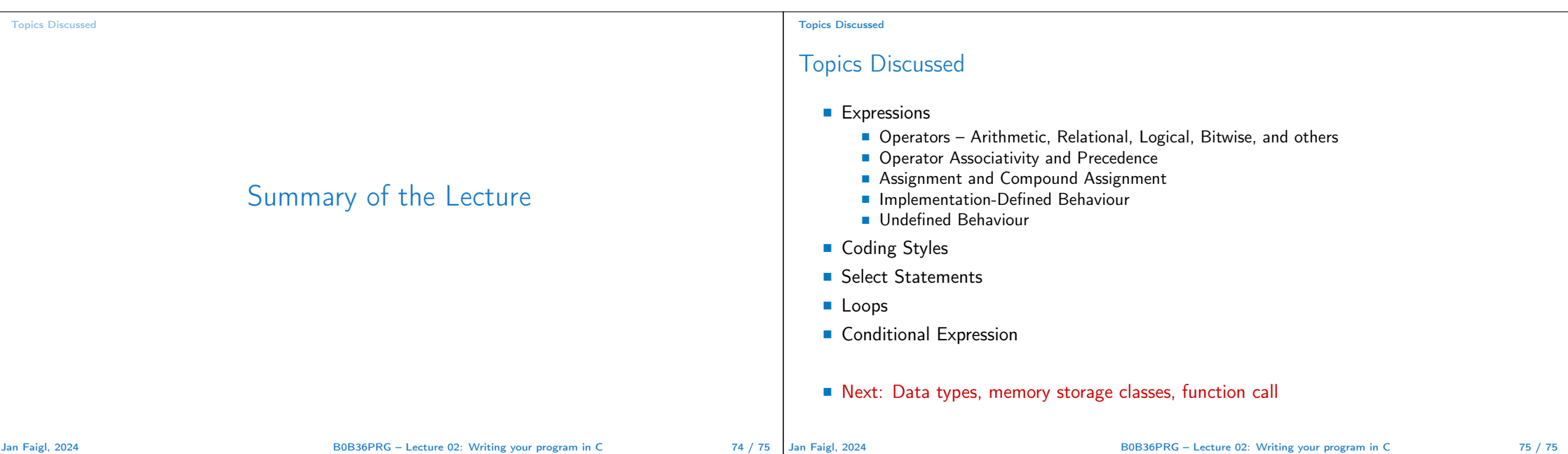